# упра заказ

POVSHA

# Расширенное ценообразование (Advanced Pricing)

Модуль «Расширенное ценообразование» обеспечивает возможность наследования корректировок посредством прохождения по структуре закупок и поиска используемых корректировок. Кроме того, в структуру закупок могут включаться новые изменения, по мере того как происходят приобретения и слияния компаний.

глава вторая

Для маркетинга, ориентированного на удовлетворение потребностей клиентов, большое значение имеет использование соответствующей цены для соответствующего целевого рынка — при одновременной оптимизации рентабельности. В результате необходимо эффективно управлять различными ценами и скидками, соответствующими различным ситуациям продаж. Еще более усложняет ситуацию то, что может понадобиться управлять одновременно несколькими кампаниями по продвижению, скидками, контрактами, ценообразованием, основанном на продукте, дисконтами, накоплениями и даже бесплатными товарами. Если отсутствуют усовершенствованные средства автоматизации ценообразования, процесс ценообразования, изначально весьма трудозатратный, может потребовать участия всех сотрудников отдела продаж и маркетинга.

Модуль представляет организацию закупок клиентов в виде состоящей из родительского и дочернего элемента структуры

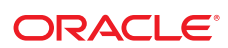

Используя модуль «Расширенное ценообразование», можно усовершенствовать настройку ценообразования для клиентов Кроме того, ошибки в ценообразовании могут весьма негативно сказаться на обслуживании клиентов и повлечь за собой существенные финансовые затраты. По результатам исследований, снижение цены лишь на один процент для средней компании может снизить прибыль от обычной деятельности на 11,1%. «Усовершенствование управления ценами продажи может быть одной из наиболее привлекательных и часто упускаемых возможностей усовершенствования цен, которые доступны для большинства менеджеров». («Управление ценой, получение прибыли», Обзор Гарвардской школы бизнеса, октябрь 1992 года.)

# Преимущества модуля «Расширенное ценообразование»

#### Гибкое ценообразование

Модуль «Расширенное ценообразование» позволяет осуществлять эффективное управление даже самыми сложными и непостоянными условиями продаж. Можно вносить корректировки в базовые цены, которые отражают множество критериев, включая рыночный сегмент, единицу измерения номенклатуры, точку поставок, линию бизнеса или конечного использования, режим доставки и расстояние, налоги и пошлины, сроки оплаты, валюту, обменный курс и сроки действия.

Модуль обеспечивает широкий спектр методов расчета ценовых корректировок

Модуль «Расширенное ценообразование» обеспечивает широкий спектр методов расчета ценовых корректировок:

- Установка шкалы надбавок П
- П Определение процента цены по прейскуранту или базовой цены
- Определение сумм методом «издержки плюс прибыль»
- Разработка формулы скидки, использующей переменные данные, например, выбранные детали строки заказа закупки или таблицы товарных цен
- Интеграция со сторонней системой П ценообразования

Используя модуль «Расширенное ценообразование», можно усовершенствовать настройку ценообразования для клиентов, имеющих многоуровневые организационные иерархии, иногда называемые в Европе «большой дистрибуцией». Ценообразование, скидки и сделки, например, возврат части уплаченной суммы, могут устанавливаться на одном уровне иерархии клиента. Например, Восточный центр распределения и отдельные магазины розничной торговли, относящиеся к Восточному центру распределения, автоматически наследуют одни и те же правила ценообразования. Данная функциональность, которая называется структурами закупок, обеспечивает точное ценообразование в организациях клиентов, а также эффективное создание и ведение цены в системе.

Модуль «Расширенное ценообразование» также позволяет устанавливать цены на «корзины» продуктов. Например, можно предоставлять 10-ти процентную скидку в том случае, если клиент приобретет 20 упаковок батареек, независимо от того, какой будет комбинация батареек различных типов (литиевых, АА или 9-ти вольтных). Если батареи определены как «корзина» продуктов, то система будет использовать информацию в каждой строке заказа для вычисления количества заказанных коробок. При соответствии критериям предоставления скидки в заказ продажи записывается новая строка, добавляющая 10-ти процентную корректировку.

Также можно варьировать процент скидки для различных товаров, входящих в корзину. В таких случаях модуль «Расширенное ценообразование» обеспечивает автоматический пересчет цены заказа, который может быть основан на любых из следующих критериев:

- Общий вес
- **KORWACTRO**
- Сумма заказа в целом
	- Сумма группы товаров, относящихся к корзине

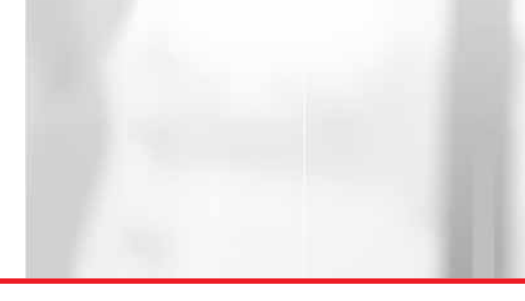

#### Управление накоплениями для стимулирования продаж

Усовершенствованная функциональность управления накоплениями позволяет автоматически отслеживать накопления скидок и комиссионных. Для предложений скидок можно определить отвечающие требованиям закупки, по количеству, сумме или весу и указать временной период. Для стимулирования продаж при вводе заказа имеется интерактивный доступ к историческим данным об объеме закупок, которые позволяют незамедлительно предоставить клиентам информацию об их приближении к необходимой для получения скидки суммы. Когда данные о продажах переносятся в модуль системы Oracle JD Edwards EnterpriseOne «Расчеты с дебиторами», накопления разносятся на определяемые пользователем счета модуля системы «Главная книга» и не отображаются в счетах-фактурах. В период предоставления скидок можно оценивать успешность деятельности компании по продвижению продуктов, сравнивая значения фактических затрат с выручкой. После того как показатели продаж для клиента достигают целевого значения, система генерирует кредитовое авизо, предназначенное для просмотра пользователем. Вы принимаете решение о том, будет ли выполняться корреспонденция сумм кредита на основе неоплаченных счетов-фактур, или будет использоваться для выпуска чеков на сумму скидки.

## Средства ценового регулирования, обеспечивающие рентабельность

Использование средств контроля для обеспечения достижения целевого уровня прибыли не менее важно, чем возможности гибкой адаптации и выполнения любых требований к ценообразованию. Модуль «Расширенное ценообразование» позволяет устанавливать автоматизированный процесс потока работ, чтобы информация об изменениях цены направлялась менеджеру на утверждение, до того, как она становится действующей в системе. Также можно определить предварительно установленные границы маржи, в пределах которых сотрудники отдела продаж могут вести переговоры о цене. Лимиты маржи могут быть различными, в зависимости от сочетания клиента и номенклатуры. А модуль «Расширенное ценообразование» позволяет автоматически вести детальную историю аудита цен для каждой добавляемой, изменяемой или удаляемой цены и корректируемой записи.

#### Получение дополнительных преимуществ за счет интеграции

Модуль «Расширенное ценообразование» интегрирован с модулями системы Oracle JD Edwards EnterpriseOne — «Управление заказами продажи», «Модификации продукции», «Самообслуживание заказчиков» и «Конфигуратор продукции».

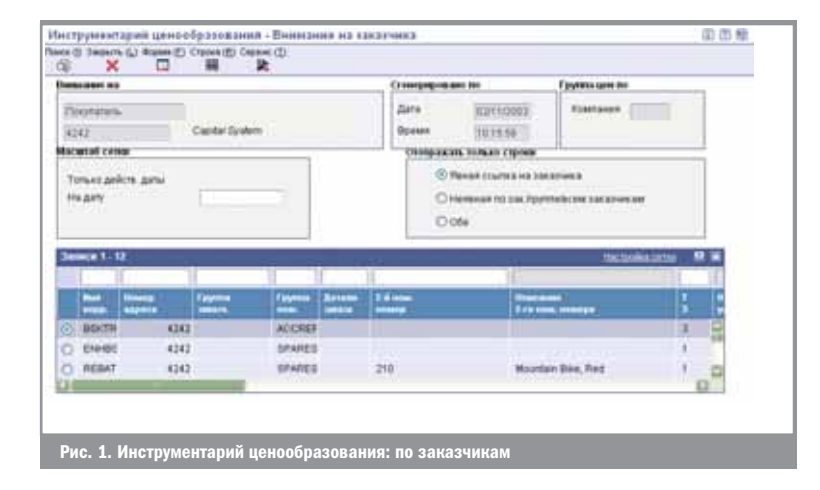

Модуль позволяет автоматически вести детальную историю аудита цен

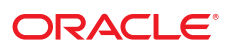

Эта интеграция позволяет воспользоваться возможностями модуля «Расширенное ценообразование» в следующих случаях:

■ Создание котировок для потенциальных клиентов

Используя модуль «Расширенное ценообразование», можно выбрать оптимальную стратегию ценообразования

#### **• Конфигурирование продуктов**

Обработка заказов в интерактивном режиме n.

Кроме того, полная интеграция с подсистемой «Управление финансами» позволяет быстро и точно оценить воздействие ценового стимулирования на конечные результаты работы.

Все ценовые корректировки могут быть связаны с различными счетами главной книги, для выполнения детального анализа маржи с использованием предпочтительной категории создания отчетов, включая следующие: по клиенту, по номенклатуре и по кампаниям стимулирования.

Согласование ценообразования с рыночной стратегией

Используя модуль «Расширенное ценообразование», можно выбрать оптимальную стратегию ценообразования, отвечающую требованиям определенных клиентов и сегментов рынка. Правила гибкого и экономичного ценообразования обеспечивают необходимую реакцию на действия конкурентов и согласованность цен с затратами. Управление многочисленными комплексными и совмешенными кампаниями осуществляется автоматически, чтобы сотрудники отделов продаж и маркетинга могли тратить больше времени на решение стратегических задач. Также появляется возможность устанавливать графики ценообразования, вносить корректировки и строить ориентированные на клиента программы для получения доходов. достижения необходимых уровней маржи, и, в конечном итоге, завоевания доли рынка.

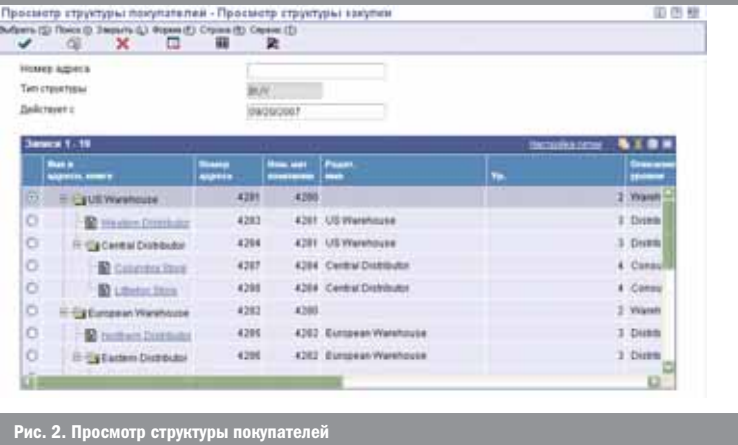

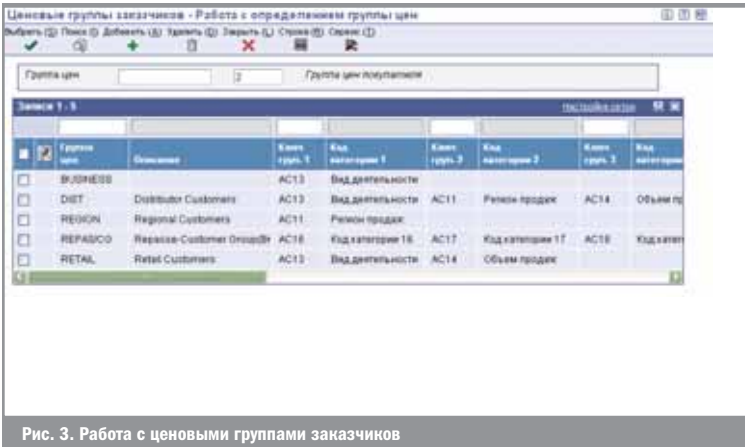

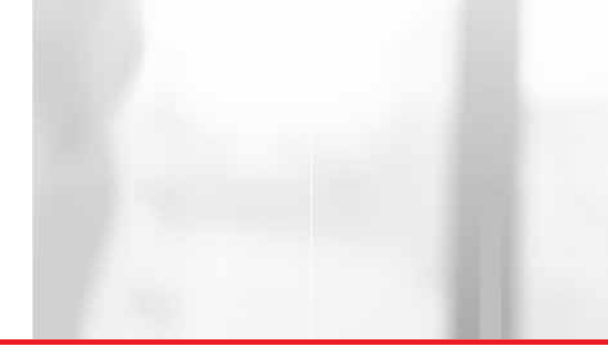

# Основные возможности и функции

- Просмотр и редактирование цен при вводе заказа
- Объемные скидки при большом количестве заказов
- Гибкая обработка информации о ценах
- Бесплатное управление товарами ш
- $\overline{\phantom{a}}$ Интерактивная история цен
- п Совмещающиеся сроки действия
- П Интерактивная проверка маржи
- $\blacksquare$ Обработка скидок
- П Торговые скидки поставщиков
- Многоуровневые правила для клиента и товара п
- Многочисленные компоненты цены ш
- Расширенные сроки оплаты
- Многовалютное ценообразование ш
- Ценообразование на основе таблиц формул и товаров
- Цены для множества единиц измерения
- Установка цены, в зависимости от объема
- ш Гибкое ценообразование на корзину продуктов
- m. Корректировки скользящих коэффициентов
- $\Box$ Скидки с многоуровневой структурой
- Цена продажи, зависящая от даты
- Ценообразование для связанной номенклатуры
- Расширенные сроки

Использование возможностей модуля «Расширенное ценообразование» обеспечивает:

- Согласование ценообразования с товарной и рыночной стратегией
- Стимулирование сбыта с использованием возможностей гибкого ценообразования
- Обеспечение рентабельности благодаря автоматизированному контролю цен
- Структуры закупок
- Скидки с многоуровневой структурой
- Цена продажи, основанная на дате
- Расширенные сроки
- Ценообразование для связанной номенклатуры
- Корректировки скользящих коэффициентов
- Бесплатный каталог товаров
- Использование нескольких единиц измерения при определении цены
- Сложные группы до 10 кодов категорий
- Детальные группы заказов до 8 значений
- Скользящие коэффициенты могут использоваться для продаж и снабжения
- Могут определяться скользящие коэффициенты для количества, веса или суммы
- Корректировки скользящих коэффициентов взвешиваются для каждой строки заказа на продажу

Появляется возможность устанавливать графики ценообразования, вносить корректировки и строить ориентированные на клиента программы для получения доходов

управление предприятием на основе информации Oracle JD Edwards EnterpriseOne

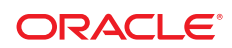

# Управление соглашениями (Agreement Management)

Возможности модуля «Управление соглашениями» позволяют легко регистрировать информацию о соглашениях, быстро вводить заказы и связывать их с конкретными соглашениями

Модуль Oracle JD Edwards EnterpriseOne Управление соглашениями (Agreement Management) - продукт в Oracle приложений Edwards Семействе  $ID$ EnterpriseOne Управление заказами (Order Management), позволяющий дополнить и усовершенствовать процедуру обсуждения условий контрактов, предоставляя комплексную систему документирования и отслеживания данных.

Основная цель использования модуля «Управление соглашениями» - регистрация всех операций, контроль за остатками товаров и материалов или денежных остатков, а также определение того, соответствуют ли действия компании и действия ее деловых партнеров условиям контракта.

Основные функциональные возможности модуля «Управление соглашениями» позволяют легко регистрировать информацию о соглашениях, быстро вводить заказы и связывать их с конкретными соглашениями, а также осуществлять контроль за состоянием товарно-материальных запасов в натуральном или денежном выражении.

# Функциональные возможности модуля:

- Позволяет создавать соглашения различных типов
- Ввод операций по перемещению товаров в соответствии с условиями соглашения
- Создавать уникальные схемы ценообразования, используемые в операциях по соглашениям
- Вводить данные о штрафных санкциях, налагаемых за невыполнение условий соглашений

Несмотря на то, что соглашения в каждой компании являются уникальными документами, модуль «Управление соглашениями» предоставляет средства, которые позволят в стандартизированном формате управлять всей информацией о номенклатуре и графиках поставок.

После создания соглашения, с операциями, связанными с перемещением товара, может быть привязан его номер. Работа с операциями по соглашениям осуществляется в одном и том же приложении, вне зависимости от того, приводят ли эти операции к размещению заказов на продажу, на закупку или к операциям с бестарными запасами. Часто не известно, следует ли связывать информацию о товаре с конкретным соглашением вплоть до получения подтверждения об отгрузке. В этом случае можно связать соглашение с заказом даже на этом этапе.

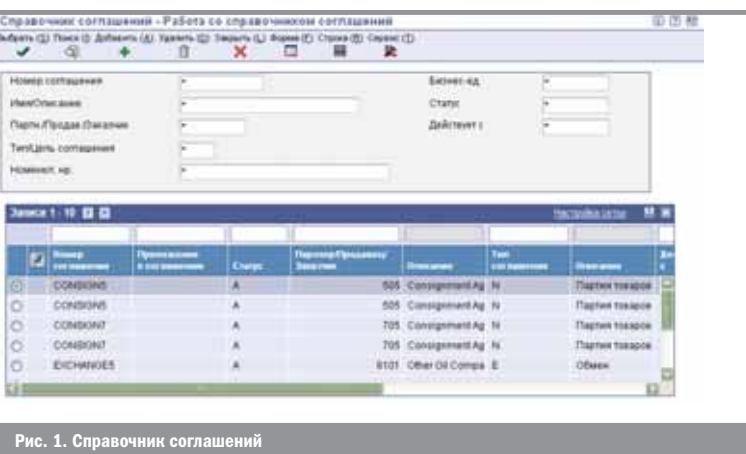

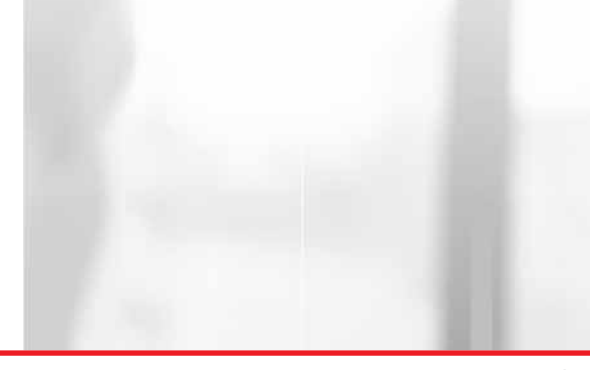

Также можно подготовить балансовые отчеты, чтобы определить, выполняются ли условия соглашения. Отчет включает информацию по соглашению и по долгам каждого из партнеров по данному соглашению.

В процессе работы с соглашением, возможна ситуация, что его условия не выполнены, или возникает необходимость в проведении по соглашению дополнительной операции. Урегулирование ситуации, когда соглашение полностью не выполнено, достигается путем корректировки условий соглашения или оформлением дополнительных заказов на продажу/закупку.

## Конкурентные преимущества

- Модуль «Управление соглашениями» позволяет создавать соглашения различных типов, таких как соглашения на закупку или продажу, бартерные соглашения, соглашения на предоставления или получение товара в кредит; соглашения о перевозке, пропускные соглашения, консигнационные соглашения, соглашения о хранении, и отслеживать их состояние.
- Модуль позволяет определить натуральные объемы, проходящие по каждой операции, или денежные суммы таких операций, выраженные в необходимой валюте, принадлежность операции к конкретному контракту, а также идентифицировать любые недовыполненные или перевыполненные контракты.
- Модуль позволяет легко определять соглашения, используя возможности поиска по структурному подразделению, номеру или наименованию соглашения, типу, статусу, действующей дате.

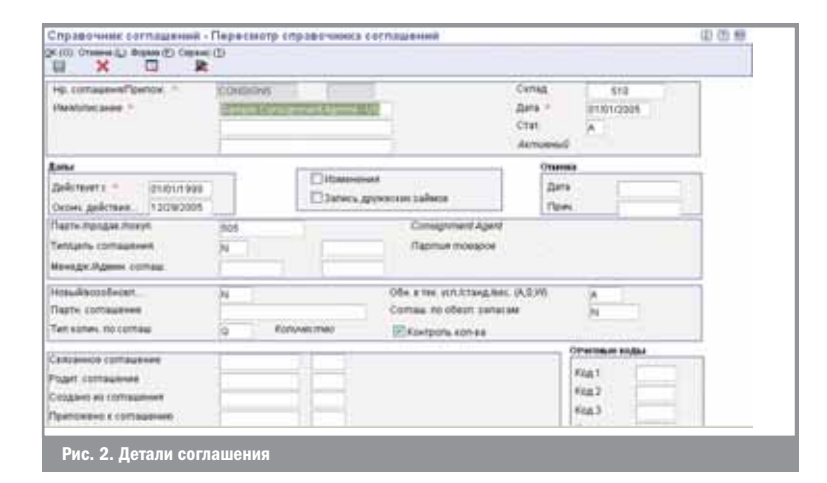

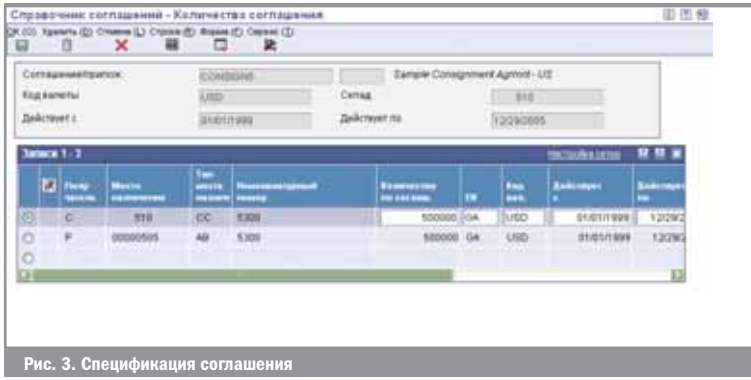

Урегулирование ситуации, когда соглашение полностью не выполнено, достигается путем корректировки условий соглашения или оформлением дополнительных **32K23OB** 

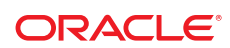

Модуль предназначен для быстрого предоставления услуг с учетом требований каждого конкретного заказчика

# Управление заказами на продажу (Sales Order Management)

Большинство клиентов предъявляет уникальные требования к выполнению заказов. Это могут быть различные требования к регулярно повторяющимся заказам, назначение специальных цен, инструкции по доставке или выставлению счетов-фактур. Клиенты не только хотят, чтобы вы могли удовлетворить эти уникальные требования, но они также рассчитывают на то, что все сотрудники компании, с которыми им приходится работать, знают об их предпочтениях. В частности, клиенты хотят получать проверенную и актуальную информацию о товаре и графиках поставки от персонала отдела продаж, который знает их и знает, каким образом должны обрабатываться их заказы. При этом не имеет значения, были ли заказы размещены через сеть Интернет, с использованием систем самообслуживания клиентов, в формате EDI, по телефону, факсу или при личном посещении заказчиком офиса компании. Как можно, работая в такой сложной среде, снизить затраты, связанные с вводом заказов, удовлетворить требования клиентов, создать условия для продажи более дорогого товара или услуг и одновременно с этим обеспечить рентабельность заказа?

Благодаря использованию модуля «Управление заказами на продажу» вы можете быстро получить доступ ко всей информации, необходимой для конфигурирования продуктов, выбора опций ценообразования, предложения возможностей замены или продажи более дорогого товара или услуги, а также продажи большего количества товара, чем покупатель просит при покупке. Также использование этого модуля помогает при проверке дат поставки, вычисления стоимости перевозки и проверки текущей задолженности (кредитного лимита) заказчика. Все это можно сделать, используя одно окно интерфейса модуля. Предложения можно быстро преобразовать в заказы, независимо от того, где данное предложение было введено: в модуле «Управление заказами на продажу» или в других приложениях подсистемы «Управление взаимоотношениями с клиентами».

Благодаря интеграции с модулем «Управление запасами» можно просматривать информацию о наличии запасов на этапе ввода заказа. Кроме того, интегрированный модуль «Прогнозирование заказов продажи» позволяет оформить доставку, исходя из информации от функций «Доступно для обещания» (availableto-promise), «Доступно для производства» (capable-topromise) и «Рентабельный заказ» (profitable-to-promise), предоставленной в режиме реального времени. Интерактивная информация о заказчике включает историю заказа; адресат отгрузки, адресат счета-фактуры и адресат доставки; статус кредита и условия платежа, а также историю цены и рентабельность продажи. Модуль «Модификации продукции» позволяет быстро и эффективно принимать заказы на товары, имеющие несколько свойств или модификаций, а также различные исполнения. Кроме того, поскольку модуль «Управление заказами на продажу» также взаимодействует с модулями производства, управления складом и управления перевозками системы Oracle JD Edwards EnterpriseOne, то статус любого заказа можно просмотреть на любом этапе цикла выполнения заказа, что позволяет быстро реагировать на запросы клиентов.

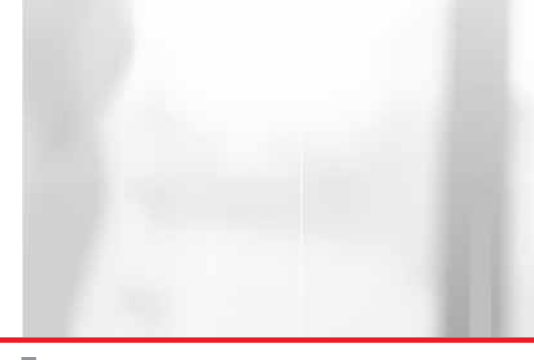

# Преимущества модуля «Управление заказами продажи»

# Ведение бизнеса способом, приемлемым для клиентов

Используя модуль «Управление заказами на продажу», можно настроить параметры ввода и выполнения заказа, определяя профили для клиентов и товаров, на основании которых в заказ продажи автоматически вводятся уникальные требования, связанные с:

- Расположением пунктов доставки
- Распределением товара
- Вариантами доставки
- Датами истечения срока годности товара, окончательной датой реализации, окончательной датой употребления продукта, а также сортом и насыщенностью
- Ценообразованием
- Сообщениями и примечаниями
- Выставлением счетов-фактур

Многоуровневые профили позволяют определить предпочтения клиентов и товарные предпочтения относительно адреса продажи, отгрузки, доставки или адреса родительской компании. Например, по запросу клиента может понадобиться доставить товар, указанный в одном заказе, в 10 пунктов доставки. Использование профилей предпочтений на уровне единицы номенклатуры и пункта отгрузки товара гарантирует то, что будет выбран наиболее выгодный склад из предпочитаемых заказчиком.

#### Снижение затрат, связанных с вводом и обработкой заказа продажи

Благодаря использованию модуля «Управление заказами на продажу» можно повысить эффективность работы, что позволяет снизить затраты, связанные с процессами ввода и обработки заказа на продажу. Вы можете ускорить процесс ввода заказа, благодаря использованию созданных системой шаблонов на основе модели покупательского поведения и матричных экранов ввода заказа для продуктов с несколькими свойствами. Расширенная обработка комплектов, основанное на правилах управление конфигурацией и графические конфигураторы заказов позволяют вам давать заказчику рекомендации относительно выбора необходимого продукта. При наличии товара, который выпускается в ограниченном объеме, используются автоматические средства вычисления наличия товара на этапе ввода заказа на продажу. Это гарантирует, что зарезервированное для клиента количество не будет отправлено другому. Кроме того, вы можете быстрее реагировать на сложные запросы, объединяя любые типы операций в одном заказе продажи, включая операции, связанные со складским товаром, конфигурируемыми продуктами, заказами на прямую доставку и перемещение, общими и повторяющимися заказами, частичной отгрузкой и поставкой без посредников. После того как заказы были утверждены, система может автоматически сгенерировать наряды на работу и заказы на закупку для обеспечения эффективного сотрудничества в пределах компании. Средства автоматической обработки операций, связанных с возвратом товара, позволяют обрабатывать возвраты, исходя из требований клиентов.

Используя модуль «Управление заказами на продажу», можно настроить параметры ввода и выполнения заказа, определяя профили для клиентов и товаров

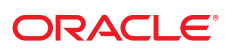

Модуль «Управление заказами на продажу» позволяет сегментировать рынок, специально разрабатывая предложения для конкретных клиентов Каждый раз при осуществлении продажи существует возможность повышения уровня дохода. Используя модуль «Управление заказами на продажу», можно сегментировать рынок, специально разрабатывая предложения для конкретных клиентов и групп клиентов. В шаблонах заказов указываются данные о клиенте и продукте, необходимые для разработки предложений по продаже более дорогого товара или услуги. Эти

Повышение уровня дохода

шаблоны могут быть сгенерированы на основе индивидуальных моделей покупательского поведения или разработаны для продвижения на рынок конкретных групп товара. Например, частью специального предложения может быть объединение основного и дополняющего товара для формирования общей упаковки. Или же может понадобиться сообщить клиенту о том, что при незначительном увеличении количества заказанного товара может быть предоставлена скидка.

Благодаря автоматическому отображению на экране данных о сопутствующих и дополняющих товарах, вы можете порекомендовать клиенту купить дополнительный товар именно в тот момент, когда клиент собирается сделать покупку. Если товара нет на складе, то это не означает, что продажа не состоится. Вы можете выбрать товар такого же или более высокого качества из автоматически сгенерированного списка товаровзаменителей.

## Функциональные возможности

- Возможность просмотра следующей информации:
- Маржинальный доход
- Автоматическое и интерактивное оформление заказов
- Результаты проверки кредита и задержка заказов
- Интерактивный счет-фактура
- Инструментарий обслуживания клиентов  $\blacksquare$
- Множество типов заказов:
- Котировки и кредитные поручения
- **Котировки и заказы в формате EDI**
- Общие заказы и заказы на выдачу товара
- Заказы на прямую доставку и на перемещение
- Прямая и частичная доставка
- Партнерские соглашения
- Обработка комплектов  $\blacksquare$
- Шаблоны заказов  $\blacksquare$
- Заказы на конфигурируемые товары
- $\blacksquare$ Обработка возвратов товара
- Существуют следующие гибкие возможности:
- Профили предпочтений клиентов и товарных предпочтений
- Определяемая пользователем последовательность обработки заказов
- Гибкие средства калькуляции себестоимости/ценообразования
- Обработка товара, указанного в конкретной строке
- Сопутствующие товары/товары-заменители
- Предпочитаемые циклы обработки счетов-фактур  $\mathcal{C}^{\mathcal{A}}$
- Отслеживание изменений заказов и утверждение заказов

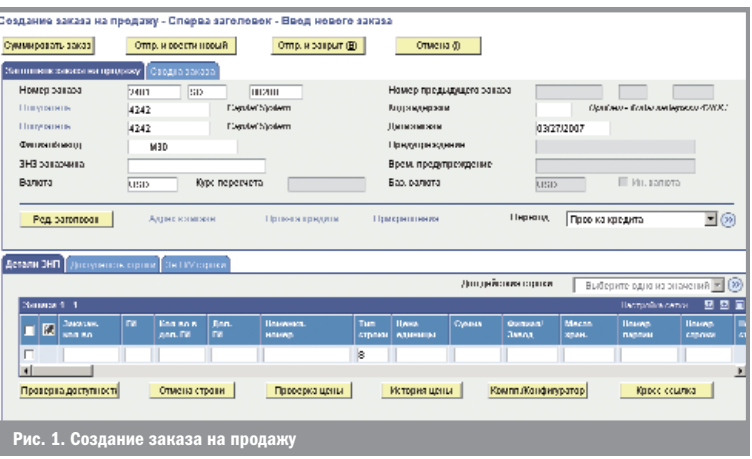

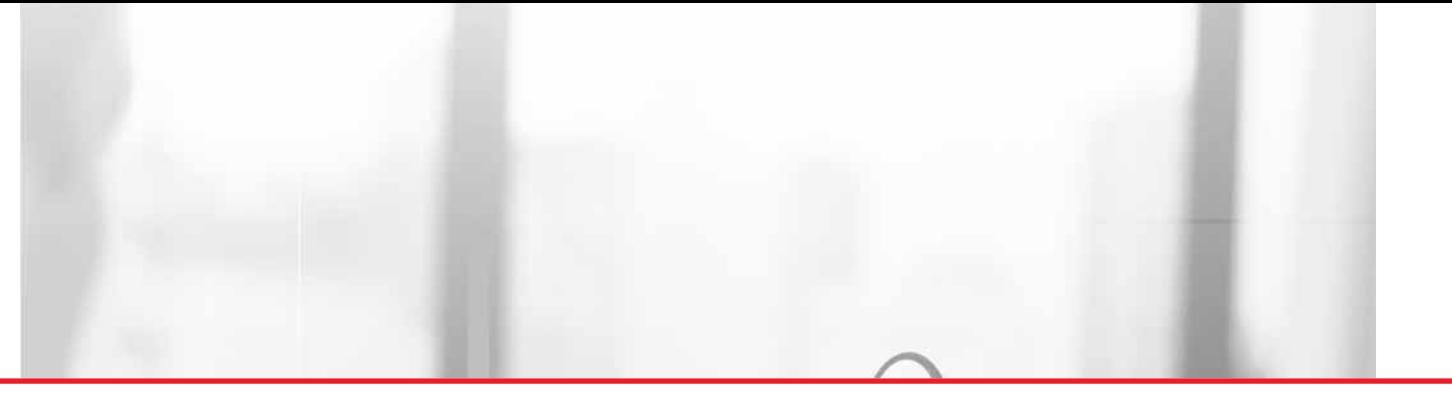

Использование возможностей модуля «Управление заказами на продажу» обеспечивает:

- Выполнение заказов в соответствии с требованиями клиентов
- Повышение эффективности ввода и обработки заказов
- Расширение возможностей продажи большего количества товара, чем покупатель просит при покупке, и продажи более дорогого товара или услуги.

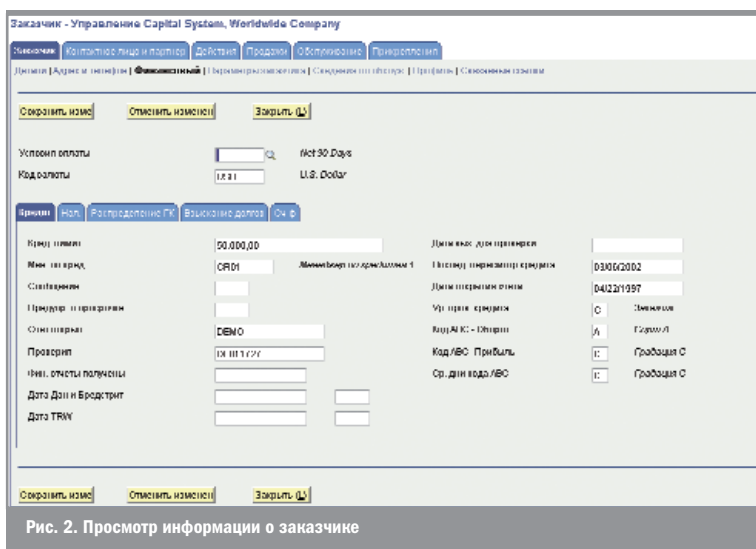

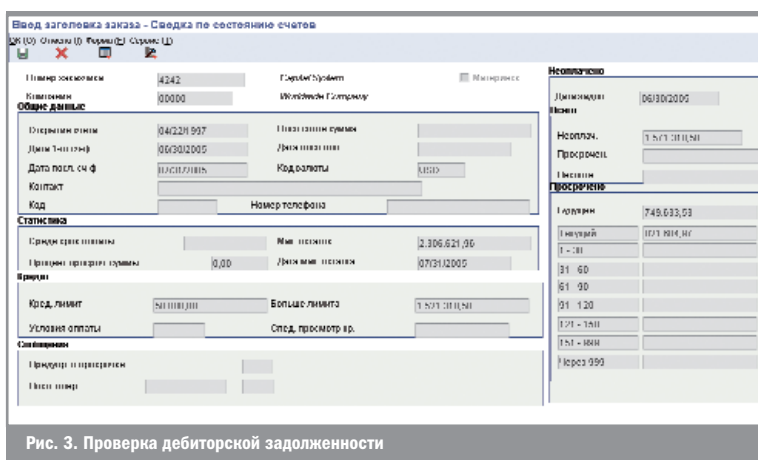

Если товара нет на складе, то это не означает, что продажа не состоится. Вы можете выбрать товар такого же или более высокого качества из автоматически сгенерированного списка товаров-заменителей

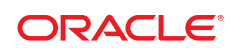

# Модификации продукции (Product Variants)

Модуль «Модификации продукции» предназначен для удобства работы с номенклатурными позициями, имеющими множество характеристик.

Данный модуль разработан для компаний, занимающихся дистрибуцией, производством, закупками продукции, сырья, материалов, обладающими похожими характеристиками, такими как размер, цвет, фасон, исполнение и т.п.

Матричная структура номенклатуры определяет исходную (родительскую) единицу номенклатуры и классифицирует связанные с ней дочерние модификации, основываясь на наборе родительских характеристик. Таким образом, сотрудники, заполняющие спецификации заказов, имеют возможность видеть в реальном времени все доступные к отгрузке количества и места хранения имеющихся в наличии позиций с требуемыми характеристиками и сразу же помещать их в спецификации заказов.

Этот модуль облегчает работу компаний, которые в силу своей отраслевой специфики вынуждены работать с различными вариантами продукции, например, с ассортиментом одежды, обуви или иной продукцией, имеющей большое количество размеров.

# Преимущества модуля «Модификации продукции»

## Проблема: сложно, неудобно и весьма затратно управляться с многовариантной номенклатурой.

Компании различных отраслей, таких как производство товаров народного потребления, промышленное производство, производство бумаги и стройматериалов предлагают большой ассортимент многовариантной продукции — товары, которые можно заказать в различном исполнении: разных цветов, фасонов, размеров, с разным запахом, с разным рисунком, разной длины и так далее. Компании, занимающиеся одеждой, например, обычно представляют продукты с ярко-выраженным сезонным спросом вроде футболок с широким выбором размеров, различными длинами рукавов, моделями воротников, с различными рисунками и различных

цветов. Основные трудности при работе с такими видами номенклатуры включают в себя:

- Медленный и трудоемкий процесс ввода спецификации заказа на продажу, в то время как номенклатура уже заведена;
- Медленный и трудоемкий процесс поиска замен, в случае, если исходная номенклатура временно отсутствует на складе;
- Внесение новой номенклатурной позиции в систему отнимает много времени
- Неэффективное управление запасами из-за перегруженности деталями. Увидеть весь ассортимент из-за этого на порядок сложнее.

#### Решение: Скорость и видимость.

С помощью модуля «Модификации продукции» станет на порядок проще управлять многовариантной номенклатурой, а также номенклатурой, имеющей большое количество характеристик. Одновременно, использование этого модуля позволит видеть весь ассортимент номенклатуры, когда это необходимо, и значительно упростит процесс внесения спецификаций заказов.

Использование функционала матричной структуры продуктов при внесении заказа позволяет максимально быстро заполнить спецификацию заказа, при работе с многовариантной номенклатурой. Как только заказ внесен в систему, дальнейшие процессы происходят стандартными способами Oracle JD Edwards EnterpriseOne, в соответствии с существующими настройками бизнес-процессов для обработки заказов. Также можно воспользоваться функциями, предоставляемыми другими модулями системы Oracle JD Edwards EnterpriseOne, такими как «Обещать сразу» (Order Promising), «Расширенное ценообразование» (Advanced Pricing), «Управление складом» (Warehouse Management) и «Управление транспортировкой» (Transportation Management). Вдобавок, для повышения качества прогнозов сбыта и планирования поставок можно использовать Oracle JD Edwards EnterpriseOne «Прогнозирование спроса» (Demand Forecasting), который позволяет создавать прогнозы не только по позициям многовариантной продукции, но и консолидировать прогнозы по группам или даже по конкретным характеристикам товаров.

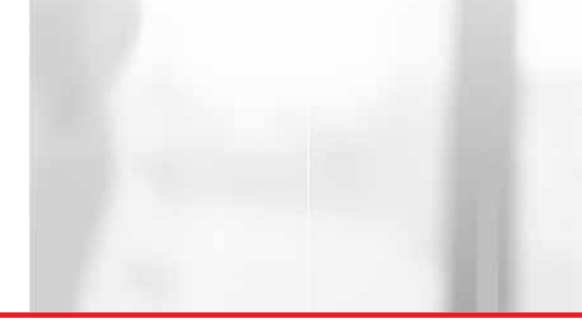

Снижение времени на внесение заказа и увеличение продаж

Использование модуля «Модификации Продукции» позволит видеть весь ассортимент номенклатуры, когда это необходимо, и значительно упростит процесс внесения спецификаций заказов на продажу или покупку.

Для повышения эффективности продаж матричный способ заполнения спецификации заказов с использованием «Модификаций продукции» сразу же покажет остатки на складе по каждому из вариантов, таким образом можно будет сразу же предложить равноценную замену временно отсутствующим товарам.

#### Быстрый ввод новой номенклатуры в систему

«Модификации продукции» дает быстрый способ внесения новых многовариантных номенклатурных позиций в номенклатурный справочник. Вместо того, чтобы заносить в систему каждый продукт-вариант отдельно. один за другим, как это приходится делать в любой системе управления запасами, вы можете настроить шаблон, в котором определяются характеристики товара, значения характеристик и правила их применения (например, цена, себестоимость, места хранения и т.п.). В этом случае, в соответствии с шаблоном, система будет автоматически создавать номенклатурные позиции, присваивать уникальные номенклатурные номера и применять соответствующие правила обработки. Данная возможность поможет сэкономить значительное время.

#### Быстрая реакция на изменение спроса

Целесообразно автоматически создавать ассортимент товаров, если этот ассортимент определяется одними и теми же бизнес-правилами. Однако, после первичной настройки, вам может потребоваться определенная гибкость инструмента, для того, чтобы переопределить некоторые правила для ряда позиций. Например, определенный спрос и нехватка на рынке нового, летнего мороженного - со вкусом арбуза - может стать обоснованием для повышения цены именно на этот вид мороженного по сравнению с остальными видами. С использованием «Модификаций продукции» вы можете управлять номенклатурными позициями как целиком определяя условия и правила по группе, так и используя индивидуальные правила к каждой позиции внутри группы.

#### Контроль запасов

«Модификации продукции» также позволяют проводить многофакторный анализ складских остатков по многовариантной продукции. Вам может понадобиться посмотреть остатки по позициям, определенным для рекламных целей или, допустим, проверить доступность номенклатуры для потенциального заказчика. Например, необходимо узнать, сколько на складе синих рубашек - в разбивке по фасонам, независимо от длины рукава и размера. С использованием «Модификаций продукции» это можно сделать просто, используя просмотр запасов в разрезе характеристик.

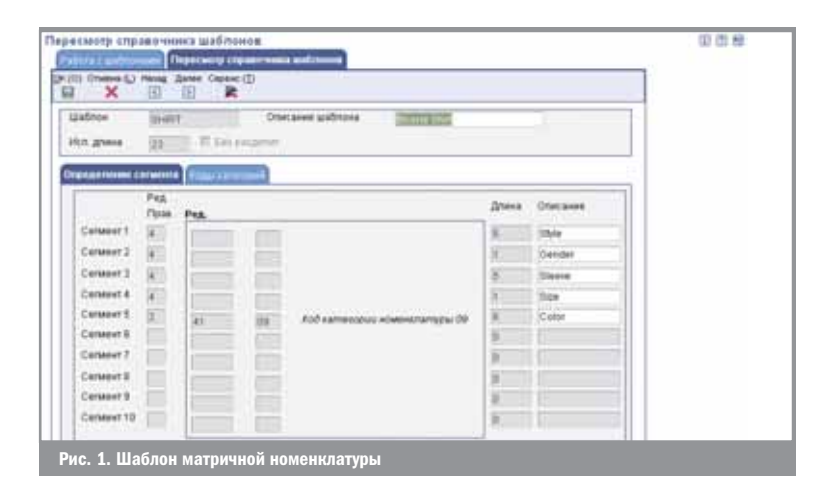

Использование модуля «Модификации продукции» позволит видеть весь ассортимент номенклатуры, когда это необходимо

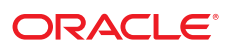

Полнофункциональное решение для компаний, которые в силу своей специфики оперируют позициями, имеющими большое количество характеристик

## Фокус - на дистрибуторов

Модуль «Модификации продукции» отлично подойдет для дистрибуторских компаний, занятых в отраслях одежды и обуви, однако, это также полнофункциональное решение для компаний всех остальных отраслей, которые в силу своей специфики оперируют позициями, имеющими большое количество характеристик. (Пожалуйста, обратите внимание: данный функционал не предназначен для работы вместе с Производственными Спецификациями Продуктов, а также не используется в качестве системы оптимизации реза для стройматериалов вроде сталепроката или дерева)

# Функциональные возможности

- Просмотр полного ассортимента по многовариантному продукту сразу при внесении заказа
- Настраиваемые пользователем шаблоны продукции
- До 10 характеристик продукта
- Автоматическое создание номенклатурных позиций в соответствии с шаблонами
- Просмотр остатков в разрезе характеристик
- Работа, как с конкретными номенклатурными п позициями, так и с группами позиций

#### Интеграция решения

Модуль «Модификации продукции» тесно взаимодействует с другими функциональными блоками системы Oracle JD Edwards EnterpriseOne:

## Управление цепочками поставок (Supply Chain Management):

- Расширенное ценообразование (Advanced Pricing)
- Управление договорами (Agreement Management)
- Прогнозирование спроса (Demand Forecasting)
- Управление запасами (Inventory Management)
- «Обещать сразу» (Order Promising)
- Управление транспортировкой (Transportation Management)
- Управление складами (Warehouse Management)

#### Управление снабжением (Supply Management):

**В Закупки и управление субподрядами (Procurement** and Subcontract Management)

## Управление финансами (Financials) и другие.

Использование возможностей модуля «Модификации продукции» обеспечивает:

- Снижение затрат, связанных с ежедневным выполнением операций по работе с номенклатурными позициями, которые имеют большое количество характеристик или вариантов исполнения
- Расширение возможностей обслуживания клиентов: быстрый подбор альтернативных вариантов, анализ наличия на складе, внесение в спецификацию заказа с одного экрана
- Предоставление персоналу по продажам больше времени для непосредственно продаж

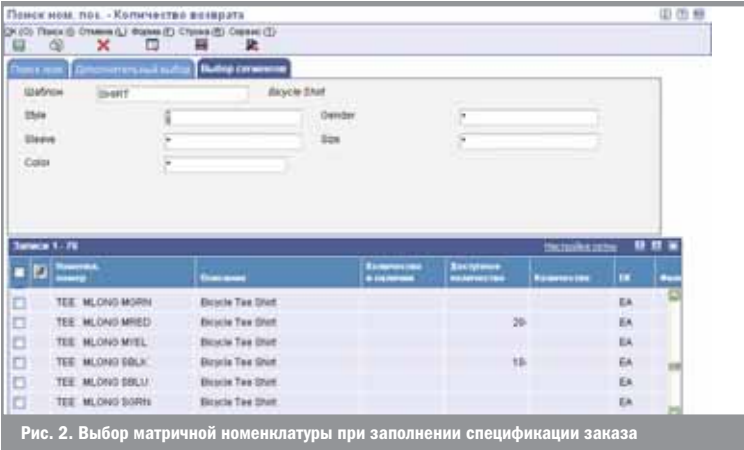

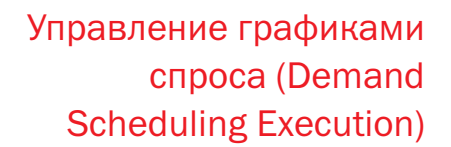

Модуль «Управление графиками спроса» предназначен для эффективного управления взаимоотношениями с изготовителями комплектного оборудования.

Изготовители комплектного оборудования определяют тенденции и методики в рамках своих цепочек поставок. Являясь стратегическим поставщиком для изготовителя комплектного оборудования, вы должны действовать в соответствии с его требованиями, графиками и выполняемыми процессами. Поскольку изготовители комплектного оборудования ориентированы на более экономичный производственный процесс, определяемый спросом, они зависят от своевременного выпуска продукции по общим заказам для обеспечения поступления материалов в производство по мере возникновения спроса. Вы имеете минимальное время предупреждения для внесения изменений в производственный график изготовителя комплектного оборудования. Для отслеживания данных о доставке и полученном количестве требуются специализированные решения для обеспечения выполнения условий контрактов вашей компанией и изготовителем комплектного оборудования. При сотрудничестве с несколькими изготовителями комплектного оборудования эти проблемы растут. Поэтому в данном случае залогом успеха вашего бизнеса будет возможность создания четкой, интегрированной картины движения товаров из вашей компании к вашему изготовителю комплектного оборудования.

Модуль «Управление графиком спроса» позволяет оптимизировать удовлетворение постоянно изменяющихся требований ваших партнеров-изготовителей комплектного оборудования. Вы можете утверждать заказы в любом EDI-формате, определенном клиентами, и обеспечить возможность выполнения их уникальных операций, связанных с прогнозированием, доставкой и созданием отчетов. По мере выпуска продукции по заказам в формате EDI согласно конкретному контракту, вы получаете четкое представление о совокупном спросе. Интегрированный подход, используемый в системе Oracle JD Edwards EnterpriseOne, также гарантирует, что при выполнении функций, связанных с доставкой, финансами и производством, будет немедленно распознаваться влияние колебаний спроса на импортируемый товар по мере их возникновения.

## Упрощение процесса управления кумулятивным количеством

В условиях сотрудничества с поставщиком-изготовителем комплектного оборудования поставщик обязан контролировать кумулятивное количество товара, выпущенного согласно определенному контракту. Модуль «Управление графиками спроса» позволяет четко контролировать количество, которое было отгружено, и количество, которое было получено клиентом, и, соответственно, согласовывать расхождения. Система автоматически отслеживает спрос на импортируемый товар и определяет требования к сетевому планированию и доставке по мере изменения спроса. Вы можете контролировать импортируемое и чистое количество в соответствии с контрактом или другими критериями, такими как модель, год или номер заказа клиента на закупку. Исходя из специфических требований каждого изготовителя комплектного оборудова-

Модуль «Управление графиками спроса» предназначен для эффективного управления взаимоотноше\$ ниями с изготовителями комплектного оборудования

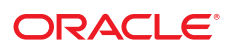

ния, можно также определить модель отслеживания. Мы позволяем снизить затраты, связанные с отслеживанием спроса на импортируемые товары, благодаря автоматизации процесса проверки и согласования отгруженного и полученного количества.

#### Настройка вычислений спроса на импортируемый товар

Модуль «Управление графиками спроса» предоставляет гибкие возможности определения вычислений спроса в соответствии с требованиями изготовителя комплектного оборудования, позволяя при этом консолидировать данные о спросе по различным клиентам и товарам. Вы можете выделить тенденции спроса за истекшие периоды и определить, находится ли спрос за пределами установленного допустимого уровня. Если показатель спроса, представленный в новом графике, превышает показатель спроса, представленный в старом графике, или меньше него на значение, превышающее определенное допустимое отклонение, то система автоматически отсылает предупреждение соответствующему пользователю. Данная возможность позволяет ускорить ответную реакцию на изменения, которые вносит клиент.

Повышение точности графиков: Модуль «Управление графиками спроса» предоставляет информацию, необходимую для планирования и управления заказа-

ми на продажу. Система автоматически определяет, отражает ли спрос на импортируемые товары устойчивый или планируемый спрос. Устойчивый спрос сразу же преобразуется в заказы на продажу, в которых указывается отгруженное количество, дата и время. Количество планируемой к закупке номенклатуры преобразуется в прогноз с учетом коэффициента, позволяя распределить спрос для оптимизации уровней запасов и обслуживания.

## Оптимизация отчетности для установления более прочных партнерских отношений

Способность управлять информацией имеет такое же важное значение для установления успешных взаимоотношений с изготовителем комплектного оборудования, как и своевременная доставка качественного товара. Модуль «Управление графиками спроса» позволяет ускорить доступ к информации о спросе на импортируемые товары, статусе доставки и всей выпущенной продукции по контракту. Вы можете сгенерировать уведомление о предстоящей доставке (ASN) для того, чтобы информировать изготовителей комплектного оборудования о том, что содержит груз и детали упаковки груза. В конечном счете, предоставляемая вами информация позволяет позиционировать вашу компанию как гибкого надежного партнера цепочки поставок.

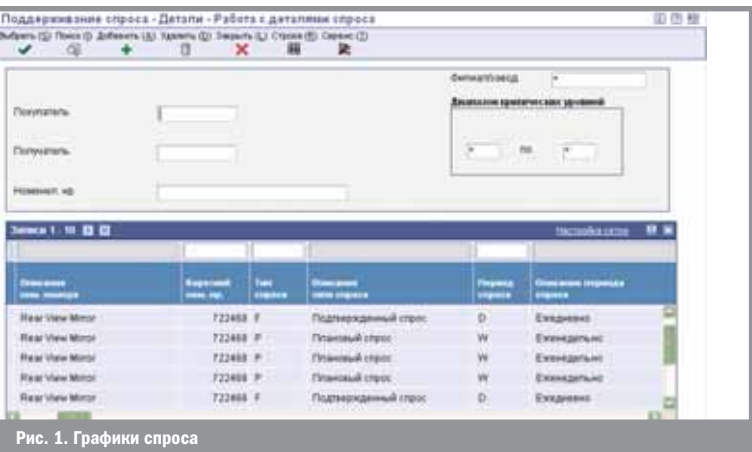

Способность управлять информацией имеет важное значение для установления успешных взаимоотношений с ИЗГОТОВИТЕЛЕМ КОМПЛЕКТНОГО оборудования

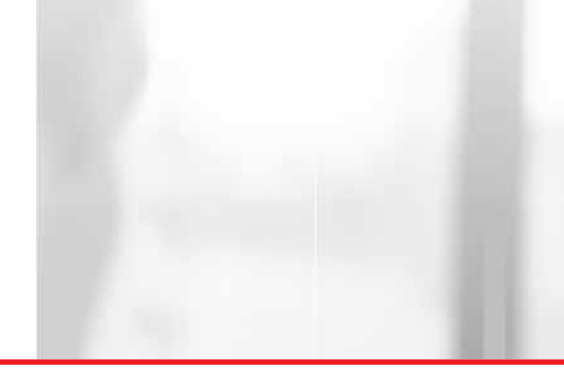

# Функциональные возможности

- **Возможность конфигурации**
- Прафики спроса на импортируемый товар в формате EDI
- Взаимная компенсация требований для графиков доставки и планов-графиков
- $\overline{\phantom{a}}$ Допустимое отклонение
- **Номер клиента/статус изменения**
- П Управление графиком спроса
- Просмотр и управление графиками спроса
- Просмотр истории графика спроса
- Обновление данных о спросе П
- Просмотр данных о пассивном спросе
- Отчет о транспортных накладных
- П Управление совокупным спросом
- Отслеживание данных о совокупном спросе по продукту/упаковке
- Обеспечение удовлетворения совокупного спроса
- П Управление совокупным спросом
- $\overline{\phantom{a}}$ Снижение совокупного спроса
- Согласование данных о совокупном спросе  $\blacksquare$
- Вычисление спроса за прошлые/будущие периоды
- Временной рубеж доставки и планирования
- Обновление данных прогнозов
- П Управление заказами продажи и отгрузкой
- Анализ данных об отгрузке и уведомлений
	- о предстоящей доставке

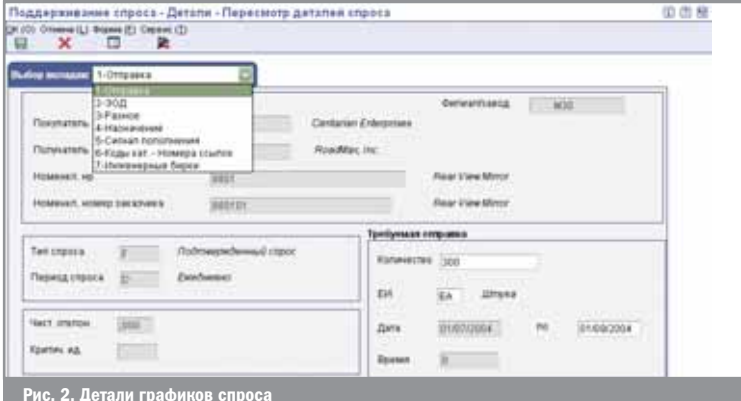

Использование возможностей модуля «Ведение графика спроса» обеспечивает:

- Оптимизацию контроля над изменяющимся спросом
- Осуществление операций в соответствии со стандартами и процессами изготовителя комплектного оборудования
- Обеспечение соблюдения условий контракта

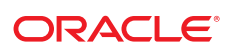

Продвигайте сконфигурированную продукцию через сеть поставок, используя преднастроенные бизнес-процессы с участием заказов на закупку, заказов на работы, на внутреннее перемещение и на прямые поставки.

# Конфигуратор (Configurator)

## Ситуация: Множество возможных вариантов исполнения и поставки готовой продукции.

- 1. Ваша продукция может выпускаться в различных модификациях и конфигурациях. Обеспечение охвата всех возможных конфигураций, а также контроль ошибок, несовместимости компонент и несоответствий планов - настоящая головная боль. Особенно в случаях, когда ошибки обнаруживаются в самом конце цикла продажи или на последних стадиях производства.
- 2. Ваше предприятие динамично развивается, растет и представляет собой сложный комплекс взаимоотношений между внутренними подразделениями и внешними партнерами.

## Решение: централизованное конфигурирование продукции.

Модуль «Конфигуратор» предоставляет возможность с помощью различных наборов правил и логических условий (которые можно перенастроить в соответствии с требованиями бизнеса без привлечения программистов) управлять деревом возможных модификаций выпускаемой продукции. Эти правила гибко настраиваются для любой многоуровневой структуры изделия для наилучшего достижения требований конфигурации. Управляя конфигурациями изделий, используя данный функционал, вы неизбежно снизите количество ошибок или неверно сконфигурированных изделий, одновременно снизив затраты на доработку или исправление, а также снизите чрезмерный уровень запасов. Данный модуль поддерживает также различные схемы взаимодействия с вашими поставщиками и партнерами от поддержки конфигураций полностью собственного производства до сложных схем с использованием прямых поставок от поставщика к конечному потребителю.

## Конфигурирование сети поставок

Модуль «Конфигуратор» предлагает несколько различных способов для работы с конфигурируемой продукцией на протяжении всего ее жизненного цикла - от закупок через производство к конечному потребителю. На Рис.1 представлен характерный пример заказа на закупку.

- 1. Отдел А хочет закупить некоторое количество сборочных узлов.
- 2. Сотрудник Отдела А заходит в подсистему и вносит в Заказ на закупку необходимые сборочные узлы.
- 3. Сконфигурированные сборочные узлы привозятся производителем (поставщиком) на склад Отдела А.

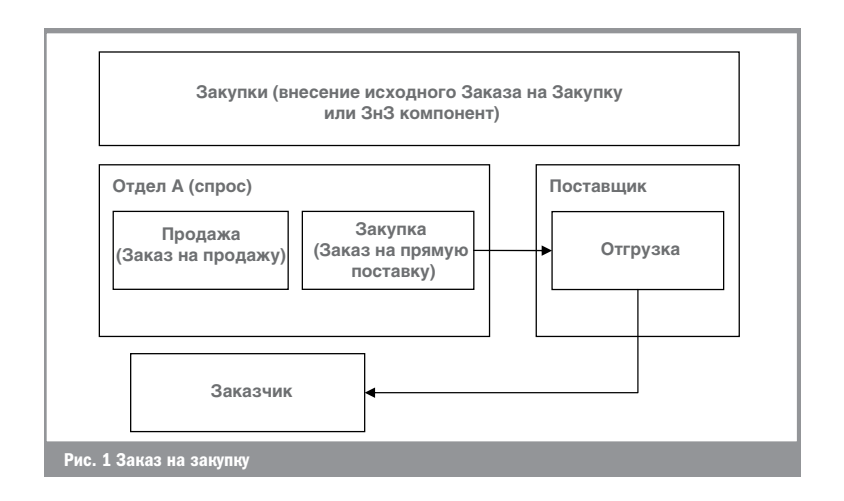

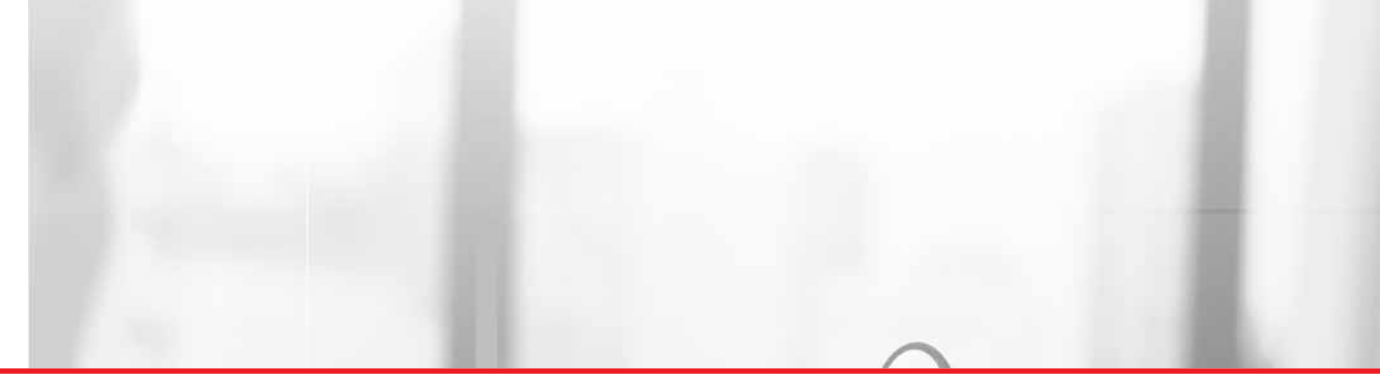

Другой вариант с настроенной прямой поставкой показан на Рис. 2.

- 1. У Отдела А появился заказчик, желающий приобрести товар, который в данный момент отсутствует, но может быть поставлен Производителем.
- 2. Сотрудник Отдела А заходит в Прямые поставки для создания заказа и конфигурирования требуемой позиции.
- 3. Поставщик производит необходимую конфигурацию и отгружает ее.

Вы сами принимаете решение, каким образом будет организован бизнес-процесс по всей вашей сети поставок.

## Конфигурирование вариантов исполнения продукции

Вы несете ответственность за то, каким образом ваша продукция может конфигурироваться. Вы определяете набор конфигурируемых элементов и их характеристик для каждой конфигурируемой номенклатуры. В этих характеристиках задается, какие значения будут расчетными (и каким образом они рассчитываются — для вычисляемых параметров таких, как, например, вес готового изделия и себестоимость), а также какие характеристики будут использоваться в правилах совместимости элементов. Так, например, вилочный погрузчик может комплектоваться несколькими типами двигателей (бензиновый, дизельный, газовый, электрический), каждый двигатель имеет свои характеристики по мощности, соответственно, в модификации с наиболее мощными двигателями можно устанавливать погрузочное устройство большей грузоподъемности; аналогичным образом, модификации с электрическим двигателем не комплектуются бензобаками, вместо них используется комплект электробатарей и т.д.

Конфигуратор поддерживает до десяти уровней вложенности характеристик, причем к каждой характеристике можно приложить сопутствующие материалы: иллюстрации, чертежи, документы и т.п.

Подтверждение правильности конфигурации продукта. Проверяйте, верна ли каждая из заказываемых конфигураций.

Модуль «Конфигуратор» служит не только для выбора вариантов конфигураций изделий. В данном модуле заложен мощный инструмент контроля совместимости компонент. Контроль совместимости компонент может:

- Установить связи между компонентами с использованием логических выражений
- Определить, насколько выбранные характеристики могут существовать в реальной конфигурации продукта
- Вывести сообщение об ошибке (запрещающее или информационное) в случае, если текущая конфигурация недопустима
- Предоставить возможность для создания пользовательских сообщений об ошибках конфигурирования
- Поддерживать копирование правил конфигурирования из одной конфигурации в другую
- Настраивать общие правила конфигурирования для применения всеми выбранными подразделениями

Вы несете ответственность за то, каким образом ваша продукция может конфигурироваться

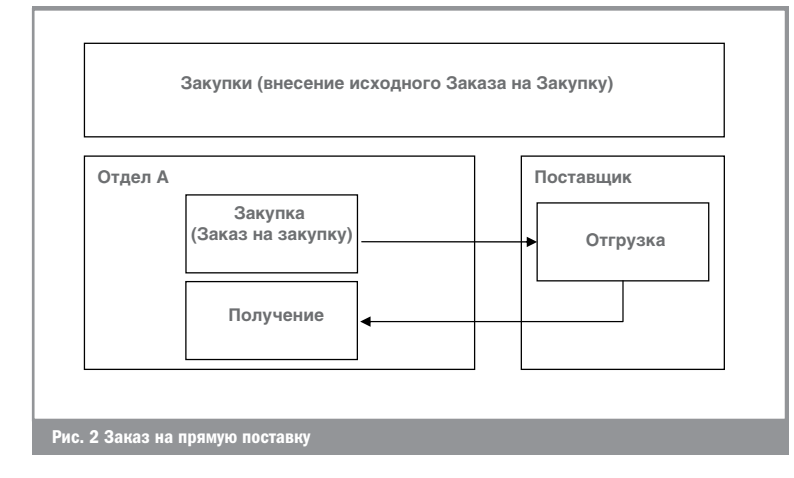

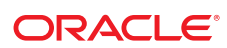

## Больше возможностей для большей гибкости и точности

Модуль «Конфигуратор» также содержит расширенные возможности для конфигурирования, такие как:

- Широкий набор формул для вычисления
- Функции обработки табличных данных
- Функционал определения и создания номенклатурных номеров «на лету»
- Возможности интеграции с программами сторонних разработчиков

Правила для включения в конфигурацию используют специализированные алгоритмы для работы со следующими типами данных:

Модуль «Конфигуратор» тесно взаимодействует с другими функциональными блоками СИСТЕМЫ

- Р Правила совместимости компонента
- Q Правила применимости полуфабрикатов собственного производства
- X Правила ценообразования
- R Правила маршрутизации
- С Вычисляемые
- Р Участок потенциальной несовместимости (hot spot)

## Функциональные возможности

■ Настраиваемые операции снабжения:

- Заказы на внутреннее перемещение
- ► Передача запасов
- Заказы на прямые поставки
- ▶ Заказы на закупку
- **Интеграция с ЕРМ** 
	- Заказы на закупку
	- Заказы на производство
- **Ведение таблиц конфигураций**

#### Интеграция решения

Модуль «Конфигуратор» тесно взаимодействует с другими функциональными блоками системы Oracle JD Edwards EnterpriseOne:

- Управление договорами (Agreement Management)
- $\blacksquare$  «Обещать сразу» (Order Promising)
- **Модификации продукции (Product Variants)**
- Управление заказами (Sales Order Management)

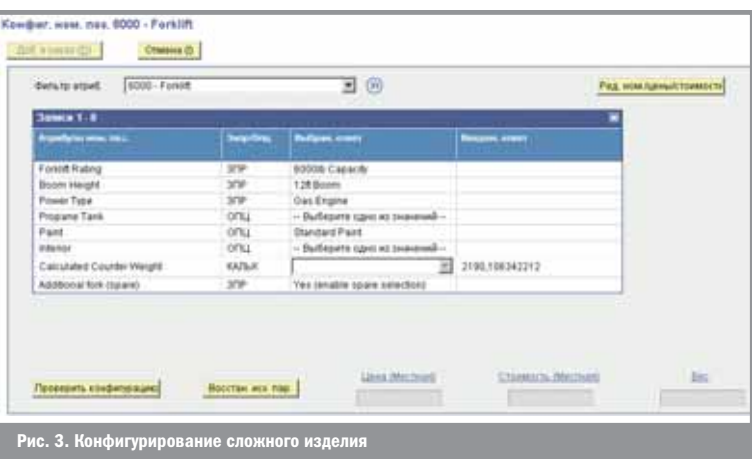